# Embedded GUI: Widgets Within Editors

Version 8.12.0.14

Mike T. McHenry

April 10, 2024

(require embedded-gui) package: [gui-lib](https://pkgs.racket-lang.org/package/gui-lib)

The embedded-gui library provides a class hierarchy for creating graphical boxes within editor<%> objects with geometry management that mirrors that of vertical-panel% and horizontal-panel%.

# **Contents**

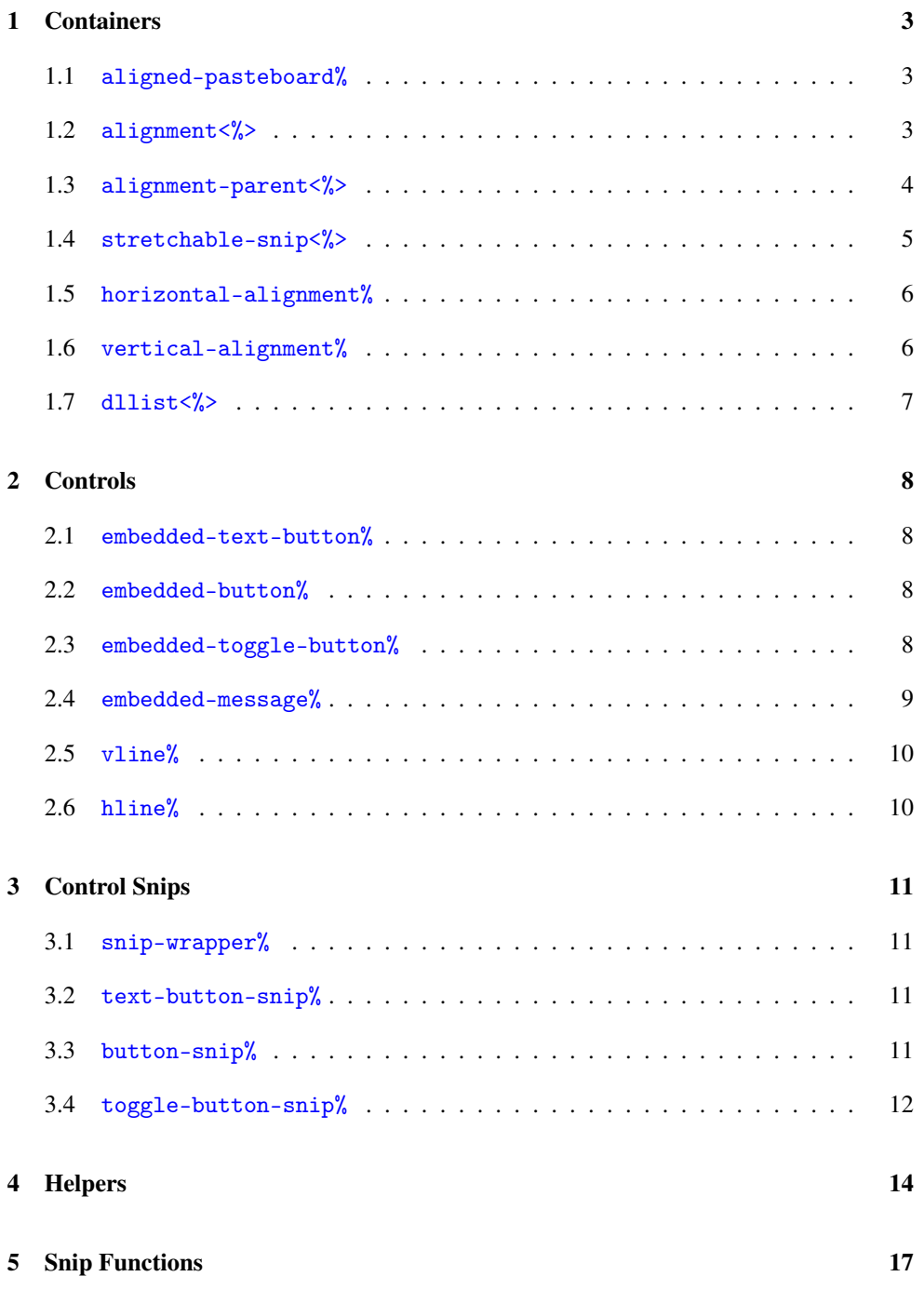

# <span id="page-2-0"></span>1 Containers

```
1.1 aligned-pasteboard%
```

```
aligned-pasteboard% : class?
  superclass: pasteboard%
  extends: alignment-parent<%>
```
Acts as the top of an alignment  $\frac{8}{6}$  tree.

```
1.2 alignment<%>
 alignment<%> : interface?
   implements: dllist<%>
(send an-alignment get-parent) \rightarrow (is-a?/c alignment-parent<%>)
```
The parent of the alignment in the tree.

```
(send an-alignment set-min-sizes) \rightarrow void?
```
Tells the alignment that its sizes should be calculated.

```
(send an-alignment align x-offset
                          y-offset
                          width
                          height) \rightarrow void?
 x-offset : (and/c real? (not/c negative?))
 y-offset : (and/c real? (not/c negative?))
 width : (and/c real? (not/c negative?))
 height : (and/c real? (not/c negative?))
```
Tells itself to align its children on the pasteboard in the given rectangle defined by width, height and a top left corner point given as offsets into the pasteboards top left corner.

```
(send an-alignment get-min-width)
\rightarrow (and/c real? (not/c negative?))
```
The minimum width this alignment must be.

```
(send an-alignment get-min-height)
\rightarrow (and/c real? (not/c negative?))
```
The minimum height this alignment must be.

```
(send an-alignment stretchable-width) \rightarrow boolean?
(send an-alignment stretchable-width value) \rightarrow void?
  value : boolean?
```
Gets/sets the property of stretchability in the x dimension.

```
(send an-alignment stretchable-height) \rightarrow boolean?
(send an-alignment stretchable-height value) \rightarrow void?
  value : boolean?
```
Gets/sets the property of stretchability in the y dimension.

```
(send an-alignment show/hide show?) \rightarrow void?
  show? : boolean?
```
Tells the alignment to show or hide its children.

```
(send an-alignment show show?) \rightarrow void?
  show? : boolean?
```
Tells the alignment that its show state is the given value and it should show or hide its children accordingly.

### <span id="page-3-0"></span>1.3 alignment-parent<%>

```
| alignment-parent<%>: interface?
```

```
(send an-alignment-parent get-pasteboard)
\rightarrow (is-a?/c pasteboard%)
```
The pasteboard that this alignment is being displayed to.

```
(send an-alignment-parent add-child child) \rightarrow void?
  child: (is-a?/c alignment<%)
```
Add the given alignment as a child after the existing child.

```
(send an-alignment-parent delete-child child) \rightarrow void?
  child: (is-a?/c alignment<math>\&gt;</math>)
```
Deletes a child from the alignments.

```
(send an-alignment-parent is-shown?) \rightarrow boolean?
```
True if the alignment is being shown (accounting for its parent being shown).

## <span id="page-4-0"></span>1.4 stretchable-snip<%>

#### stretchable-snip<%> : interface?

Must be implemented by any snip class whose objects will be stretchable when inserted into an aligned-pasteboard<%> within a snip-wrapper%.

```
(send a-stretchable-snip get-aligned-min-width)
\rightarrow (and/c real? (not/c negative?))
```
The minimum width that the snip can be resized to.

```
(send a-stretchable-snip get-aligned-min-height)
\rightarrow (and/c real? (not/c negative?))
```
The minimum height that the snip can be resized to.

```
(send a-stretchable-snip stretchable-width) \rightarrow boolean?
(send a-stretchable-snip stretchable-width stretch?) \rightarrow void?
 stretch? : boolean?
```
Gets/sets whether or not the snip can be stretched in the X dimension.

```
(send a-stretchable-snip stretchable-height) \rightarrow boolean?
(send a-stretchable-snip stretchable-height stretch?) \rightarrow void?
  stretch? : boolean?
```
Gets/sets whether or not the snip can be stretched in the Y dimension.

### <span id="page-5-0"></span>1.5 horizontal-alignment%

```
horizontal-alignment% : class?
  superclass: dllist<%>
  extends: alignment<%>
         alignment-parent<%>
```

```
(new horizontal-alignment%
  [parent parent]
 [[show? show?]
  [after after]])
\rightarrow (is-a?/c horizontal-alignment%)
parent : (is-a?/c alignment-parent<%>)
show? : boolean? = #t
after : (or/c (is-a)/c alignment<%>) false/c) = #f
```
Inserts a new horizontal-alignment container into parent—optionally after a given container also in parent. The new container can be initially shown or hidden.

#### <span id="page-5-1"></span>1.6 vertical-alignment%

```
vertical-alignment% : class?
 superclass: dllist<%>
  extends: alignment<%>
         alignment-parent<%>
```

```
(new vertical-alignment%
  [parent parent]
  [[show? show?]
   [after after]])
\rightarrow (is-a?/c vertical-alignment%)
parent : (is-a?/c alignment-parent<%>)
show? : boolean? = #t
after : (or/c (is-a)/c alignment<%>) false/c) = #f
```
Inserts a new vertical-alignment container into parent—optionally after a given container also in parent. The new container can be initially shown or hidden.

# <span id="page-6-0"></span>1.7 dllist<%>

## dllist<%>: interface?

Defines a doubly-linked.

```
(send a-dllist next) \rightarrow (is-a?/c dllist<%>)
(send a-dllist next new-next) \rightarrow void?
 new.next : (is-a? / c dllist<%>)
```
Gets/sets the next field to be the given dllist.

(send a-dllist prev)  $\rightarrow$  (is-a?/c dllist<%>) (send a-dllist prev new-prev)  $\rightarrow$  void? new-prev : (is-a?/c dllist<%>)

Gets/sets the previous item in the list.

```
(send a-dllist for-each f) \rightarrow void?
  f : ((is-a?/c \text{ dllist} < \%) . -> . void?)
```
Applies  $f$  to every element of the dllist.

```
(send a-dllist map-to-list f) \rightarrow (listof any/c)
 f : ((is-a)/c dllist<%>) . -> . any/c)
```
Creates a Racket list by applying f to every element of a-dllist.

# <span id="page-7-0"></span>2 Controls

```
2.1 embedded-text-button%
```

```
embedded-text-button% : class?
  superclass: snip-wrapper%
  extends: alignment<%>
```
A button with a text label.

```
(new embedded-text-button%
  [label label]
   [callback callback])
\rightarrow (is-a?/c embedded-text-button%)
label : string?
 callback : ((is-a)/c text-button-snip%) (is-a)/c event%). -> . void?)
```
The callback is called when the button is clicked.

## <span id="page-7-2"></span>2.2 embedded-button%

```
embedded-button% : class?
  superclass: snip-wrapper%
  extends: alignment<%>
```
A clickable button with a bitmap label.

```
(new embedded-button%
   [images images]
   [callback callback])
\rightarrow (is-a?/c embedded-button%)
images : (cons/c path-string? path-string?)
 callback : ((is-a?/c button-snip%) (is-a?/c event%) . -> . void?)
```
The images argument is a pair filenames to be load as the button-label image, where the first is the image for when the button is at rest, and the second is the image for the button while its pressed.

The callback is called when the button is clicked.

# <span id="page-7-3"></span>2.3 embedded-toggle-button%

embedded-toggle-button% : class?

```
superclass: snip-wrapper%
extends: alignment<%>
```
A check-box%-like control that a user can toggle between checked and unchecked states.

```
(new embedded-toggle-button%
   [images-off images-off]
   [images-on images-on]
   [turn-on turn-on]
   [turn-off turn-off]
  [[state state]])
\rightarrow (is-a?/c embedded-toggle-button%)
images-off : (cons/c path-string? path-string?)
images-on : (cons/c path-string? path-string?)
turn-on : ((is-a?/c toggle-button-snip%) (is-a?/c event%) . -> . void?)
 turn-off : ((is-a?/c toggle-button-snip%) (is-a?/c event%) . -> . void?)
 state : (symbols 'on 'off) = 'on
```
The images-off argument is a pair filenames to be load as the button-label image, where the first is the image for when the button is at rest, and the second is the image for the button while its pressed—in both cases when the button is not checked by the user. The images-on argument similarly determines the images for then the button is checked.

The turn-on and turn-off callbacks are invoked when the button changes to checked or unchecked, respectively.

The state argument determines whether the button is initially checked.

## <span id="page-8-0"></span>2.4 embedded-message%

```
embedded-message% : class?
  superclass: snip-wrapper%
```
A static text label.

```
(new embedded-message%
   [parent parent]
   [label label])
\rightarrow (is-a?/c embedded-message%)
parent : (is-a?/c alignment-parent<%>)
label : string?
```
Creates a static control that displays label.

```
vline% : class?
 superclass: snip-wrapper%
  extends: alignment<%>
```
Displays a vertical line across the region that is inserted into.

```
(new vline% [parent parent]) \rightarrow (is-a?/c vline%)
   parent : (is-a?/c alignment-parent<%>)
```
### <span id="page-9-1"></span>2.6 hline%

<span id="page-9-0"></span>2.5 vline%

```
hline% : class?
  superclass: snip-wrapper%
  extends: alignment<%>
```
Displays a horizontal line across the region that is inserted into.

(new hline% [parent parent])  $\rightarrow$  (is-a?/c hline%) parent : (is-a?/c alignment-parent<%>)

# <span id="page-10-0"></span>3 Control Snips

To allow the buttons to be pushed, the editor in which they appear must forward clicks to them properly.

# <span id="page-10-1"></span>3.1 snip-wrapper%

```
snip-wrapper% : class?
  superclass: dllist<%>
  extends: alignment<%>
```
Adapts an arbitrary  $\sinh^{-\theta}$  to work in an alignment container.

```
(new snip-wrapper%
  [parent parent]
  [snip snip]) \rightarrow (is-a?/c snip-wrapper%)
parent : (is-a?/c alignment-parent<%>)
snip : (is-a?/c snip%)
```
Adds snip to parent.

#### <span id="page-10-2"></span>3.2 text-button-snip%

```
text-button-snip% : class?
  superclass: snip%
```
A button with a text label.

```
(new text-button-snip%
   [label label]
   [callback callback])
\rightarrow (is-a?/c text-button-snip%)
label : string?
 callback : ((is-a?/c text-button-snip%) (is-a?/c event%) . -> . void)
```
The callback is called when the button is clicked.

## <span id="page-10-3"></span>3.3 button-snip%

button-snip% : class?

superclass: snip%

A clickable button with a bitmap label.

```
(new button-snip%
  [images images]
  [callback callback])
\rightarrow (is-a?/c button-snip%)
images : (cons/c path-string? path-string?)
callback : ((is-a?/c button-snip%) (is-a?/c event%) . -> . void?)
```
The images argument is a pair filenames to be load as the button-label image, where the first is the image for when the button is at rest, and the second is the image for the button while its pressed.

The callback is called when the button is clicked.

## <span id="page-11-0"></span>3.4 toggle-button-snip%

```
toggle-button-snip% : class?
 superclass: snip%
```
A check-box%-like control that a user can toggle between checked and unchecked states.

```
(new toggle-button-snip%
   [images-off images-off]
   [images-on images-on]
   [turn-on turn-on]
   [turn-off turn-off]
  [[state state]])
\rightarrow (is-a?/c toggle-button-snip%)
images-off : (cons/c path-string? path-string?)
images-on : (cons/c path-string? path-string?)
turn-on : ((is-a?/c toggle-button-snip%) (is-a?/c event%) . -> . void?)
turn-off : ((is-a?/c toggle-button-snip%) (is-a?/c event%) . -> . void?)
 state : (symbols 'on 'off) = 'on
```
The images-off argument is a pair filenames to be load as the button-label image, where the first is the image for when the button is at rest, and the second is the image for the button while its pressed—in both cases when the button is not checked by the user. The images-on argument similarly determines the images for then the button is checked.

The turn-on and turn-off callbacks are invoked when the button changes to checked or unchecked, respectively.

The state argument determines whether the button is initially checked.

# <span id="page-13-0"></span>4 Helpers

```
stretchable-editor-snip-mixin : (class? . -> . class?)
  argument extends/implements: editor-snip%
  result implements: stretchable-snip<%>
```
Extends an editor snip the stretchable-snip $\langle\!\langle \rangle$  interface, which allows it to be stretched to fit an alignment-parent  $\frac{\sqrt{2}}{2}$  sallotted width. Stretchable snips are useful as the snip of a snip-wrapper%

```
stretchable-editor-snip% : class?
 superclass: editor-snip%
  extends: stretchable-editor-snip-mixin
         editor-snip%
```

```
(new stretchable-editor-snip%
   [[stretchable-width stretchable-width]
   [stretchable-height stretchable-height]])
\rightarrow (is-a?/c stretchable-editor-snip%)
stretchable-width : boolean? = #t
 stretchable-height : boolean? = #t
```
Creates a stretchable snip with the given initial stretchability.

```
(fixed-width-label-snip possible-labels) \rightarrow (subclass?/c snip%)
  possible-labels : (listof string?)
```
Returns a subclass of snip% that takes a single initialization argument. The argument provided when instantiating the class must be a member of possible-labels; the given label is displayed by the snip, but the snip is sized to match the longest of the labels in possiblelabels.

In other words, the resulting class helps align multiple GUI elements t hat are labeled from a particular set of strings.

tabbable-text<%> : interface?

An interface for tabbing between embedded text%s.

```
(send a-tabbable-text set-caret-owner) \rightarrow void?
```
Moves the caret into the  $tabable-text <$ %>.

```
(send a-tabbable-text set-ahead) \rightarrow void?
```
Called when tabbing ahead.

```
(send a-tabbable-text set-back) \rightarrow void?
```
Called when tabbing backward.

```
tabbable-text-mixin : (class? . -> . class?)
  argument extends/implements: editor:keymap<%>
  result implements: tabbable-text<%>
```
Adds the tabbable-text  $\frac{2}{\sqrt{2}}$  interface to an editor: text % class, where instantiation installs key bindings to tab ahead and backward

```
(set-tableing a-text ...) \rightarrow void?a-text : (is-a?/c tabbable-text<%>)
```
Sets the tabbing order of tabbable-text<%>s by setting each text's set-ahead and setback thunks to point to its neighbor in the argument list.

```
grey-editor-snip-mixin : (class? . -> . class?)
  argument extends/implements: editor-snip%
```
Gives an editor-snip% a colored background indicating that is disabled. The editor is not disabled by the mixin however, and must be locked separately.

```
grey-editor-mixin : (class? . -> . class?)
  argument extends/implements: editor<%>
```
Gives an editor $\langle\!\langle \rangle$  a colored background indicating that is disabled. The editor is not disabled by the mixin however, and must be locked separately.

```
single-line-text-mixin : (class? . -> . class?)
  argument extends/implements: editor:keymap<%>
```
Restricts a text to one line by overriding its key bindings to do nothing on enter.

```
cue-text-mixin : (class? . -> . class?)
  argument extends/implements: text%
```
Gives a text% an instantiation argument of a string that is displayed in the text% initially in grey; the text disappears when the text gets focus. This technique is useful for labeling texts without needing to take up space.

```
cue-text% : class?
 superclass: (cue-text-mixin text%)
```

```
(new cue-text%
  [[cue-text cue-text]
   [color color]
   [behavior behavior]]) \rightarrow (is-a?/c cue-text%)
cue-text : string? = ""color : string? = "gray"
behavior : (listof (one-of/c 'on-focus 'on-char))
          = \cdot (on-focus)
```
Creates an instance with the given initial content, color, and behvior for when to clear the text.

(send a-cue-text clear-cue-text)  $\rightarrow$  void?

Clears the cue text, if it's still present.

# <span id="page-16-0"></span>5 Snip Functions

```
(snip-width snip) \rightarrow real?
   snip : (is-a?/c snip%)
```
The width of a snip in the parent pasteboard.

(snip-height snip)  $\rightarrow$  real? snip : (is-a?/c snip%)

The height of a snip in the parent pasteboard.

```
(\text{snip-min-width } \text{snip}) \rightarrow \text{real?}snip : (is-a?/c snip%)
```
The minimum width of the snip

```
(snip-min-height snip) \rightarrow real?
   snip : (is-a?/c snip%)
```
The minimum height of the snip.

 $(snip-parameter \, ship) \rightarrow (is-a?/c \, pasteboard%)$ snip : (is-a?/c snip%)

The pasteboard that contains the snip.

```
(fold-snip f init-acc snip) \rightarrow any/c
  f : ((is-a?/c snip%) any/c . -> . any/c)
  init-acc : any/c
  snip : (is-a?/c snip%)
```
Applies  $f$  to all snips in the parent of  $snip$ , starting with  $snip$ .

```
(for-each-snip f first-snip more ...) \rightarrow void?
  f : ((is-a? / c sinip%) . -> . any/c)
  first-snip : (is-a?/c snip%)
 more : list?
```
Applies the function to each snip in the parent of first-snip, starting with first-snip. If more lists are supplied, they are used for extra arguments to  $f$ , just like extra lists provided to for-each.

```
(\text{map-snip } f \text{ first-snip more } ...) \rightarrow \text{void?}f : ((is-a? / c snip%) . -> . any/c)
  first-snip : (is-a?/c snip%)
  more : list?
```
Applies the function to each snip in the parent of first-snip, starting with first-snip, and accumulates the results into a list. If more lists are supplied, they are used for extra arguments to  $f$ , just like extra lists provided to map.

```
(\text{stretchable-width? } \sin p) \rightarrow \text{boolean?}snip : (is-a?/c snip%)
```
True if the snip can be resized in the X dimension.

```
(\text{stretchable-height? } \sin p) \rightarrow \text{boolean?}snip : (is-a?/c snip%)
```
True if the snip can be resized in the Y dimension.